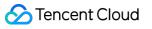

# LVB Recording API Documentation Product Documentation

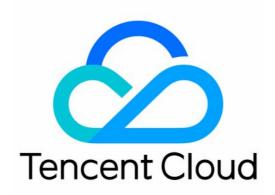

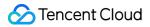

### **Copyright Notice**

©2013-2024 Tencent Cloud. All rights reserved.

Copyright in this document is exclusively owned by Tencent Cloud. You must not reproduce, modify, copy or distribute in any way, in whole or in part, the contents of this document without Tencent Cloud's the prior written consent.

Trademark Notice

### STencent Cloud

All trademarks associated with Tencent Cloud and its services are owned by Tencent Cloud Computing (Beijing) Company Limited and its affiliated companies. Trademarks of third parties referred to in this document are owned by their respective proprietors.

### Service Statement

This document is intended to provide users with general information about Tencent Cloud's products and services only and does not form part of Tencent Cloud's terms and conditions. Tencent Cloud's products or services are subject to change. Specific products and services and the standards applicable to them are exclusively provided for in Tencent Cloud's applicable terms and conditions.

# **API** Documentation

Last updated : 2023-12-23 12:11:31

The LVB recording solution has been connected to the APIs of LVB and VOD. The new API documentation is more standardized and comprehensive. The unified parameter style, common error codes, and SDK/CLI version are highly consistent with the API documentation, providing a simple and fast user experience. The support for nearby access in all regions allows faster connection to Tencent Cloud services.

### Note:

Please make sure that you have fully understood the LVB recording feature and agreed to its billing rules before using the LVB recording APIs. For more information, please see Purchase Guide.

### LVB APIs

For related APIs, please see the LVB API documentation.

## **Recording Management APIs**

| API Name                    | Description                               |
|-----------------------------|-------------------------------------------|
| CreateLiveRecordRule        | Creates recording rule                    |
| CreateLiveRecordTemplate    | Creates recording template                |
| CreateRecordTask            | Creates recording task (new)              |
| DeleteLiveRecordRule        | Deletes recording rule                    |
| DeleteLiveRecordTemplate    | Deletes recording template                |
| DeleteRecordTask            | Deletes recording task (new)              |
| DescribeLiveRecordRules     | Gets recording rule list                  |
| DescribeLiveRecordTemplate  | Gets single recording template            |
| DescribeLiveRecordTemplates | Gets recording template list              |
| ModifyLiveRecordTemplate    | Modifies recording template configuration |
| StopRecordTask              | Terminates recording task (new)           |
|                             |                                           |

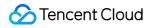

| LVB | Recording |
|-----|-----------|
|-----|-----------|

| DescribeConcurrentRecordStreamNum | Queries the number of concurrent recording channels, which is applicable to LCB and LVB |
|-----------------------------------|-----------------------------------------------------------------------------------------|
|-----------------------------------|-----------------------------------------------------------------------------------------|